Shaklee Today | issue 05 | 2024

**Shaklee** Academv

monthly updates Shaklee Academy Access Guide

## **ACCESS GUIDE**

Learning is easy with Shaklee Academy. Follow this step-by-step guide and explore a seamless and innovative educational experience now!

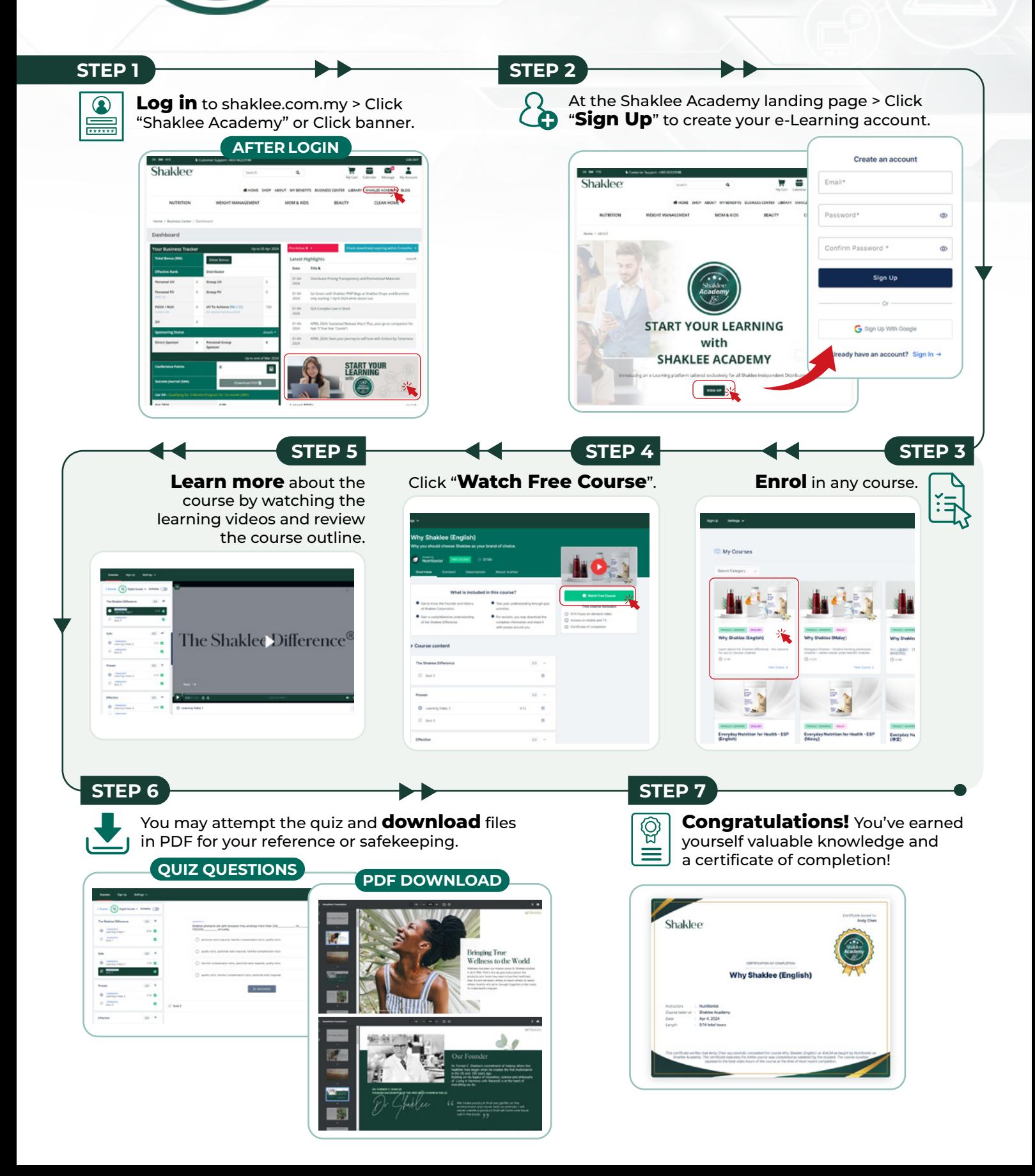